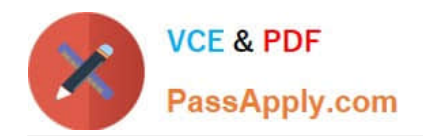

# **C2040-928Q&As**

Developing Websites Using IBM Web Content Manager 8.0

# **Pass IBM C2040-928 Exam with 100% Guarantee**

Free Download Real Questions & Answers **PDF** and **VCE** file from:

**https://www.passapply.com/c2040-928.html**

100% Passing Guarantee 100% Money Back Assurance

Following Questions and Answers are all new published by IBM Official Exam Center

**C** Instant Download After Purchase

**83 100% Money Back Guarantee** 

- 365 Days Free Update
- 800,000+ Satisfied Customers

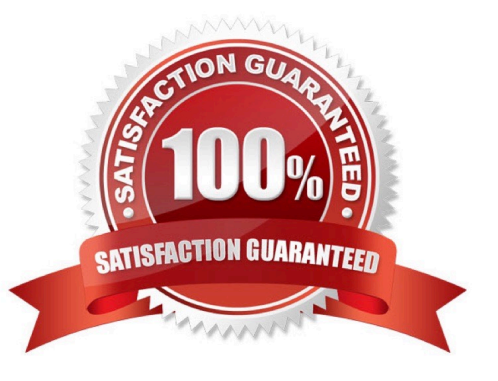

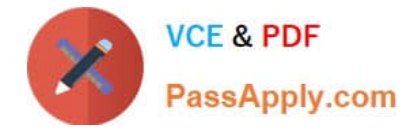

#### **QUESTION 1**

JSP files can be stored and referenced in all of the following locations, except which of the following options?

A. was\_profile\_root/installedApps/node-name/wcm.ear/ilwwcm.war

B. /wps/customapplication/jsp/

- C. was\_profile\_root/installedApps/node-name/PA\_WCMLocalRendering.ear/ilwwcm- localrende.war
- D. /wps/customapplication;/jsp/

Correct Answer: B

### **QUESTION 2**

The AT Printer Corp is a manufacturer ofcomputer printers. They are building a new website using IBM Web Content Manager. The site contains pages that describes each of their product lines.

When content creators are creating a product content item, they are required to include one of five preformatted company slogans as a part of the content.

Which of the following actions can Jim, a developer, do to facilitate this requirement easily?

A. Jim creates an authoring template and adds all five slogans as HTML components to the authoring template. The HTML components are then referenced in an Option Selection element on the authoring template.

B. Jim first creates an Option Selection component in the Component library with all five slogans. Jim then adds this Option Selection component to the authoring template using Manage Elements.

C. Jim gives content creators the Contributor role on the authoring template. Content Creators can then use Manage Elements to add a new field to each content item for the slogan.

D. Jim first creates five HTML componentsin the Component library; one for each slogan. Jim can add a Component Reference element to the authoring template.

Correct Answer: D

## **QUESTION 3**

Sam is an IBM Web Content Manager administrator. He has created a few web content pages with the Web Content Manager Viewer portlet in them. Most of the users can customize the settings for specific pages using the Edit Shared Settings section.

What must Sam do to restrict some of these parameters from being changed?

A. Click Configure on the portlet menu.For the setting that he wants to lock, click the lock icon next to the label for the setting.

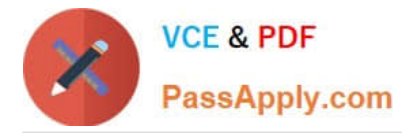

B. Click Configure on the portlet menu. For the setting that he wants to lock, click the Personalize icon next to the label for the setting.

C. Click Configure on the portlet menu. For the setting that he wants to lock, clear the Allow Customize check box next to the label for the setting.

D. A specific setting cannot be locked. Instead, he can restrict access permission for the portlet and not provide an option to access Edit Shared Settings or Personalize.

Correct Answer: A

### **QUESTION 4**

Adam works as the IBM Web Content Manager administrator within the Finance department. One of the authoring templates within his library is called Results. Within this authoring template, his content authors enter how many products, such as teddy bears, have been purchased. Currently all fields within this authoring template have been created as text fields.

How can Adam ensure that his content authors enter whole numbers?

A. Adam must change the fields within the Results authoring template from Text to Number.

B. Adam must change the fields within the Results authoring template from Text to Currency.

C. Adam must change the fields within the Results authoring template from Text to Currency. Within the field properties, he should set the minimum and maximum values.

D. Adam must change the fields within the Results authoring template from Text to Numbers. Within the field properties, he should select the Whole Numbers Only radio button.

Correct Answer: D

#### **QUESTION 5**

Philip needs to enable his website to have content items published first tothe Department Managers group, and then to the general public. Which one of the following options must Philip do to accomplish this task?

A. Specify Department Managers and [ALL USERS] as approvers in a Workflow.

B. Create a Workflow Action, specify Department Managers, and [ALL USERS] in the Read field.

C. Create two Workflow Stages, one with Read="Department Managers" and the other with Read="[ALL USERS]." Place both stages in a Workflow.

D. Create two Workflow Actions, one with Read="Department Managers" and the other with Read="[ALL USERS]." Place both actions in a Workflow.

Correct Answer: C

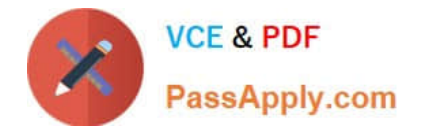

[Latest C2040-928 Dumps](https://www.passapply.com/c2040-928.html) [C2040-928 VCE Dumps](https://www.passapply.com/c2040-928.html) [C2040-928 Exam Questions](https://www.passapply.com/c2040-928.html)